## The Art of Mac Malware

## The Guide to Analyzing Malicious Software

by Patrick Wardle

errata updated to print 2

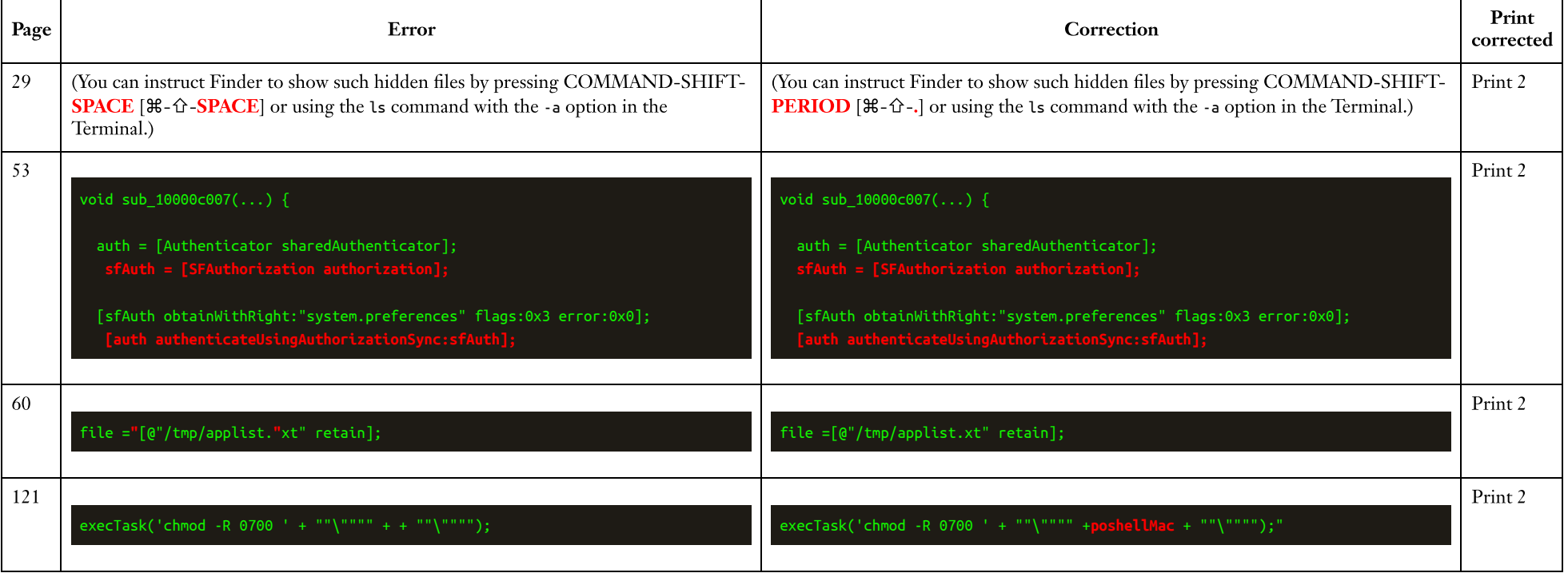